## Package 'GGMselect'

May 1, 2022

Type Package

Title Gaussian Graphs Models Selection

Version 0.1-12.5

Date 2022-05-01

Author Annie Bouvier, Christophe Giraud, Sylvie Huet, Verzelen N.

Maintainer Benjamin Auder <benjamin.auder@universite-paris-saclay.fr>

Description Graph estimation in Gaussian Graphical Models, following the method developed by C. Giraud, S. Huet and N. Verzelen (2012) [<doi:10.1515/1544-6115.1625>](https://doi.org/10.1515/1544-6115.1625). The main functions return the adjacency matrix of an undirected graph estimated from a data matrix.

Imports lars, gtools, stats

**Depends**  $R$  ( $>= 3.5.0$ ), mythorm

Suggests network, glasso

License GPL  $(>= 3)$ 

URL <https://CRAN.R-project.org/package=GGMselect>

NeedsCompilation yes Repository CRAN

Date/Publication 2022-05-01 15:10:05 UTC

## R topics documented:

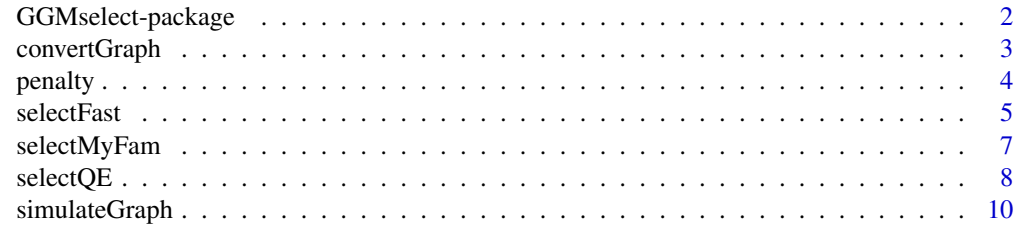

**Index** [12](#page-11-0)

<span id="page-1-0"></span>GGMselect-package *Gaussian Graphs Models selection*

#### Description

GGMselect is a package dedicated to graph estimation in Gaussian Graphical Models. The main functions return the adjacency matrix of an undirected graph estimated from a data matrix.

This package is developed in the Applied Mathematics and Informatics ([https://maiage.inrae.](https://maiage.inrae.fr/) [fr/](https://maiage.inrae.fr/)) Lab of INRA - Jouy-en-Josas, France.

To cite GGMselect, please use citation("GGMselect").

## **Details**

Package: GGMselect URL: <https://CRAN.R-project.org/package=GGMselect>

## Author(s)

Annie Bouvier, Christophe Giraud, Sylvie Huet, Verzelen Nicolas Maintainer: Benjamin Auder <benjamin.auder@universite-paris-saclay.fr> More details are available on <../doc/Notice.pdf>

#### References

```
Please use citation("GGMselect").
```
#### See Also

[selectFast](#page-4-1), [selectQE](#page-7-1), [selectMyFam](#page-6-1),[convertGraph](#page-2-1), [simulateGraph](#page-9-1), [penalty](#page-3-1)

## Examples

```
p=30
n=30
# simulate graph
eta=0.11
Gr <- simulateGraph(p,eta)
# simulate data
X <- rmvnorm(n, mean=rep(0,p), sigma=Gr$C)
# estimate graph
## Not run: GRest <- selectFast(X)
```
## <span id="page-2-0"></span>convertGraph 3

```
# plot result
## Not run: library(network)
## Not run: par(mfrow=c(1,2))
## Not run: gV <- network(Gr$G)
## Not run: plot(gV,jitter=TRUE, usearrows = FALSE, label=1:p,displaylabels=TRUE)
## Not run: g <- network(GRest$EW$G)
## Not run: plot(g, jitter=TRUE, usearrows = FALSE, label=1:p,displaylabels=TRUE)
```
<span id="page-2-1"></span>convertGraph *Convert graphs into adjacency matrices*

#### Description

Convert into adjacency matrices NG graphs (expressed as lists of connected nodes)

#### Usage

convertGraph(Graph)

## Arguments

Graph array of dimension p x Dmax x NG, where Dmax is the degree of the graph and NG the number of graphs. If NG is equal to 1, Graph can be a matrix of dimension p x Dmax. Graph[a,,iG] should be the indices of the nodes connected to the node a, for the graph iG; Graph[a,1,iG] should be equal to 0 if there is no node connected to the node a.

## Value

An array of dimension  $p \times p \times NG$ , or, when NG is equal to 1, a matrix of dimension  $p \times p$ .

The entry  $[,$ , iG] is a symmetric matrix, with diagonal equal to zero. The entry  $[a, b, iG]$  is equal to 1 if a is connected to b, 0 otherwise.

## Note

This function is useful to generate the entry MyFamily of the function [selectMyFam](#page-6-1). Actually, the list of adjacency matrices MyFamily can be generated from lists of connected nodes with convertGraph.

## Author(s)

Bouvier A, Giraud C, Huet S, Verzelen N

#### References

Please use citation("GGMselect")

#### 4 penalty and the contract of the contract of the contract of the contract of the contract of the contract of the contract of the contract of the contract of the contract of the contract of the contract of the contract of

## See Also

[selectQE](#page-7-1), [selectMyFam](#page-6-1), [selectFast](#page-4-1), [simulateGraph](#page-9-1), [penalty](#page-3-1)

## Examples

```
p=30
n=30
# simulate graph
eta=0.11
Gr <- simulateGraph(p,eta)
X <- rmvnorm(n, mean=rep(0,p), sigma=Gr$C)
# estimate graph
GRest <- selectFast(X, family="C01")
# Neighb and G are 2 forms of the same result
a <- convertGraph(GRest$C01$Neighb)
print(all.equal(a, GRest$C01$G)) # TRUE
# recalculate the graph with selectMyFam
GMF <- selectMyFam(X, list(a))
print(all.equal(a,GMF$G)) # TRUE
```
<span id="page-3-1"></span>penalty *Penalty function*

## Description

Compute the penalty function of GGMselect.

## Usage

penalty(p,n, dmax=min(3,n-3,p-1), K=2.5)

## Arguments

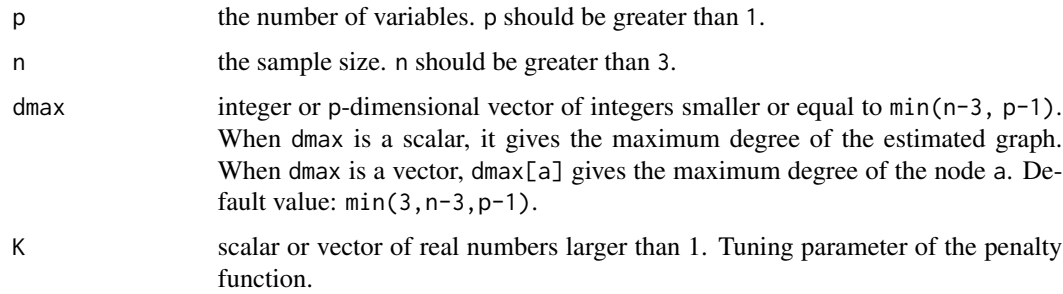

#### Details

More details are available on <../doc/Notice.pdf>

<span id="page-3-0"></span>

#### <span id="page-4-0"></span>selectFast 5

## Value

A matrix of dimension ( $max(Dmax)+1$ ) x length(K). The entry  $[d+1, k]$  gives the value of the penalty for the dimension d and the parameter K[k].

## Author(s)

Bouvier A, Giraud C, Huet S, Verzelen N

#### References

```
Please use citation("GGMselect")
```
## See Also

[selectQE](#page-7-1), [selectMyFam](#page-6-1), [selectFast](#page-4-1), [simulateGraph](#page-9-1), [convertGraph](#page-2-1)

## Examples

```
p=30
n=30
pen <- penalty(p,n, 3)
```
<span id="page-4-1"></span>selectFast *Estimate a graph in a Gaussian Graphical Model: Fast procedure*

## Description

Select a graph within the (data-driven) families of graphs EW, C01, and LA.

## Usage

```
selectFast(X, dmax=min(floor(nrow(X)/3),nrow(X)-3,ncol(X)-1),
          K=2.5, family="EW",
           min.ev=10**(-8), max.iter=200, eps=0.01,
       beta=nrow(X)*nrow(X)/2, tau=1/sqrt(nrow(X)*(ncol(X)-1)), h=0.001, T0=10,
           verbose=FALSE )
```
## Arguments

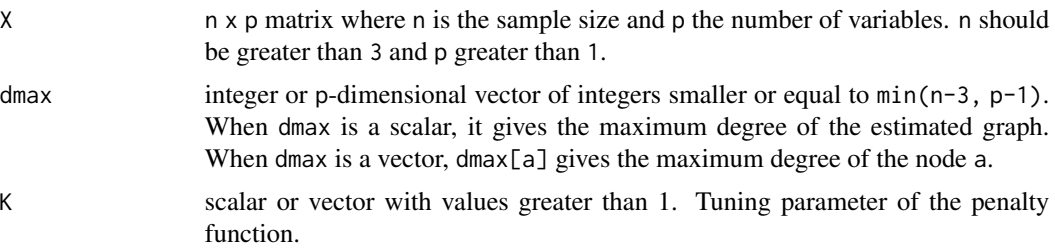

<span id="page-5-0"></span>**6** selectFast

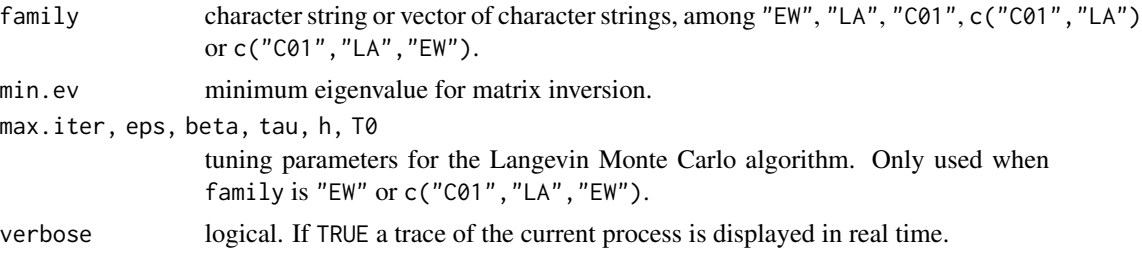

## Details

More details are available on <../doc/Notice.pdf>

## Value

A list with components "EW", "LA", "C01", "C01.LA" and "C01.LA.EW", according to the family argument, each one with components:

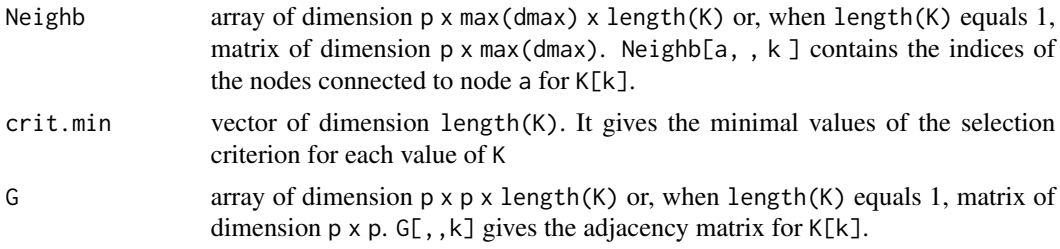

## Author(s)

Bouvier A, Giraud C, Huet S, Verzelen N.

## References

Please use citation("GGMselect").

## See Also

[selectQE](#page-7-1), [selectMyFam](#page-6-1), [simulateGraph](#page-9-1), [penalty](#page-3-1), [convertGraph](#page-2-1)

## Examples

```
p=30
n=30
# simulate graph
eta=0.11
Gr <- simulateGraph(p,eta)
# simulate data
X <- rmvnorm(n, mean=rep(0,p), sigma=Gr$C)
# estimate graph
GRest <- selectFast(X, family="C01")
```
# plot result

## <span id="page-6-0"></span>selectMyFam 7

```
library(network)
par(mfrow=c(1,2))
gV <- network(Gr$G)
plot(gV,jitter=TRUE, usearrows = FALSE, label=1:p,displaylabels=TRUE)
g <- network(GRest$C01$G)
plot(g, jitter=TRUE, usearrows = FALSE, label=1:p,displaylabels=TRUE)
```
<span id="page-6-1"></span>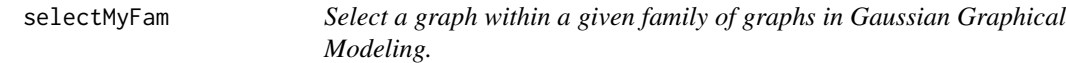

## Description

Select a graph within a given family of graphs.

## Usage

```
selectMyFam(X, MyFamily, K=2.5, min.ev=10**(-8))
```
## Arguments

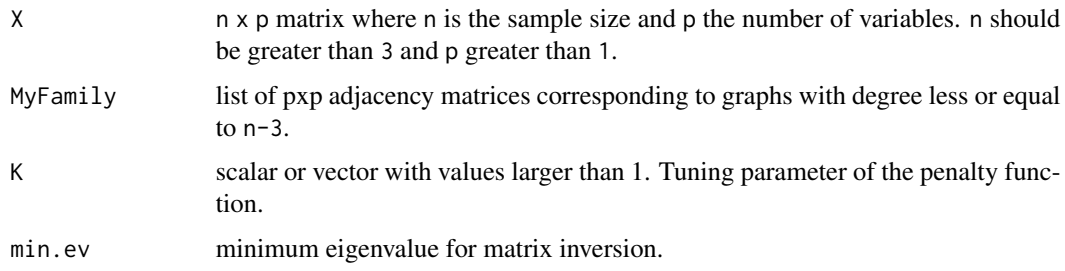

## Details

More details are available on <../doc/Notice.pdf>

## Value

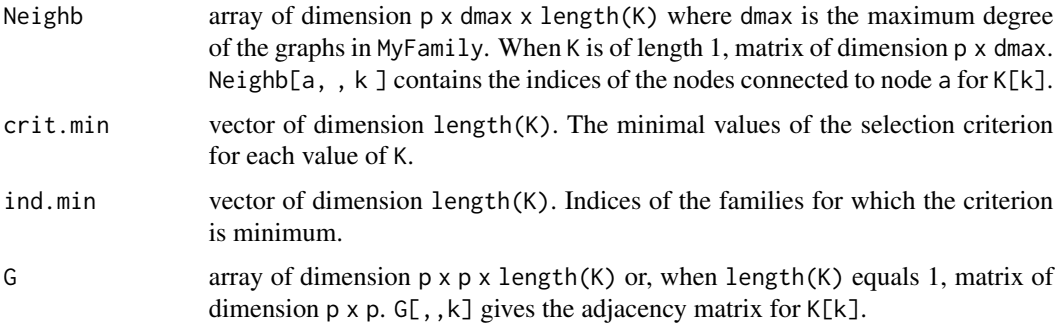

## <span id="page-7-0"></span>Note

Adjacency matrices can be generated from lists of connected nodes by using the function [convertGraph](#page-2-1)

#### Author(s)

Bouvier A, Giraud C, Huet S, Verzelen N.

## References

```
Please use citation("GGMselect").
```
## See Also

[selectFast](#page-4-1), [selectQE](#page-7-1), [simulateGraph](#page-9-1), [penalty](#page-3-1), [convertGraph](#page-2-1)

#### Examples

```
p=30
n=30
# generate graph
eta=0.11
Gr <- simulateGraph(p,eta)
# generate data
X \leq -rmvnorm(n, \text{mean} = \text{rep}(\emptyset, p), \text{sigma} = \text{Gr}(\emptyset))# generate a family of candidate graphs with glasso
library("glasso")
MyFamily <- NULL
for (j in 1:3){
  MyFamily[[j]] <- abs(sign(glasso(cov(X),rho=j/5)$wi))
  diag(MyFamily[[j]]) <- 0
}
# select a graph within MyFamily
GMF <- selectMyFam(X,MyFamily)
# plot the result
library(network)
par(mfrow=c(1,2))
gV <- network(Gr$G)
plot(gV,jitter=TRUE, usearrows = FALSE, label=1:p,displaylabels=TRUE)
gMyFam <- network(GMF$G)
plot(gMyFam, jitter=TRUE, usearrows = FALSE, label=1:p,displaylabels=TRUE)
```
<span id="page-7-1"></span>selectQE *Estimate a graph in a Gaussian Graphical Model: Quasi Exhaustive search*

#### Description

Select a graph within the family of graphs QE

#### <span id="page-8-0"></span> $s$ elect $QE$  9

## Usage

```
selectQE(X, dmax=min(3, nrow(X)-3, ncol(X)-1), K=2.5,min.ev=10**(-8), max.iter=10**6, max.nG=10**8, max.size=10**8,
   verbose=FALSE)
```
## Arguments

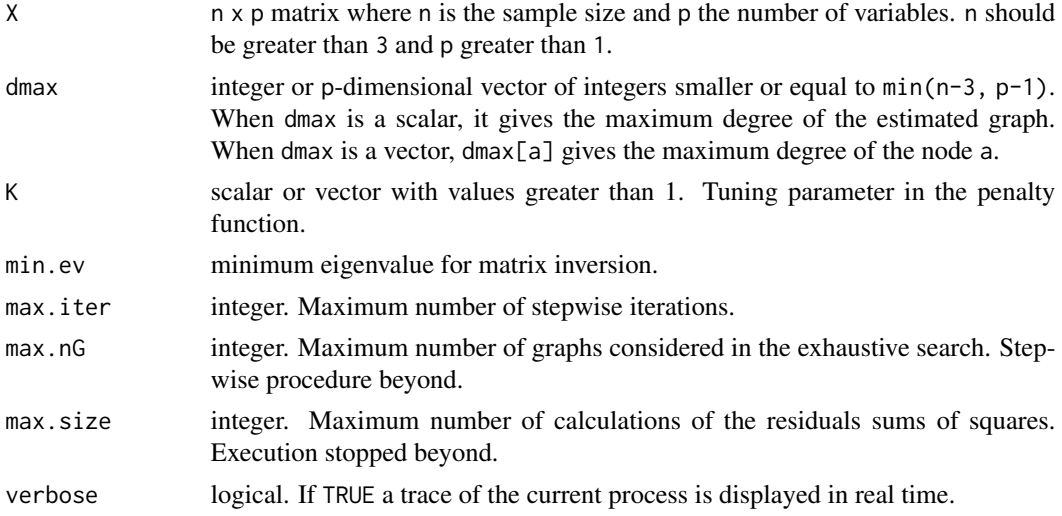

## Details

More details are available on <../doc/Notice.pdf>

## Value

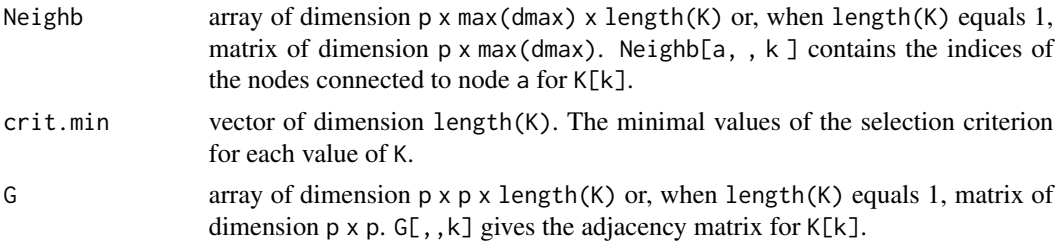

## Author(s)

Bouvier A, Giraud C, Huet S, Verzelen N.

## References

```
Please use citation("GGMselect").
```
## See Also

[selectFast](#page-4-1), [selectMyFam](#page-6-1), [simulateGraph](#page-9-1), [penalty](#page-3-1), [convertGraph](#page-2-1)

#### Examples

```
p=30
n=30
# simulate graph
eta=0.11
Gr <- simulateGraph(p,eta)
# simulate data
X \leq -rmvnorm(n, \text{mean} = \text{rep}(\emptyset, p), \text{sigma} = \text{Gr}(\emptyset))# estimate graph
## Not run: GQE <- selectQE(X)
# plot the result
## Not run: library(network)
## Not run: par(mfrow=c(1,2))
## Not run: gV <- network(Gr$G)
## Not run: plot(gV,jitter=TRUE, usearrows = FALSE, label=1:p,displaylabels=TRUE)
## Not run: gQE <- network(GQE$G)
## Not run: plot(gQE, jitter=TRUE, usearrows = FALSE, label=1:p,displaylabels=TRUE)
```
<span id="page-9-1"></span>

simulateGraph *Generate sparse Gaussian Graphical Models*

## Description

Generate random covariance matrices C with sparse inverse. The Gaussian law  $N(\emptyset, C)$  is then a sparse (non-uniform) Gaussian Graphical Model.

#### Usage

```
simulateGraph(p, eta, extraeta = eta/5)
```
## Arguments

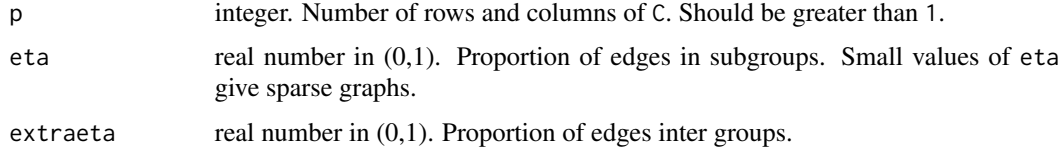

## Details

More details are available on <../doc/Notice.pdf>

#### Value

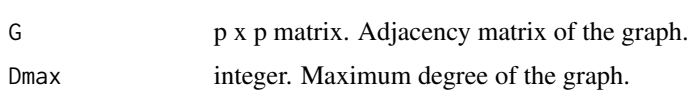

<span id="page-9-0"></span>

## <span id="page-10-0"></span>simulateGraph 11

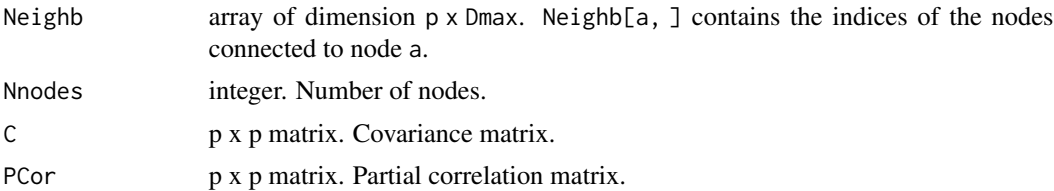

## Author(s)

Bouvier A, Giraud C, Huet S, Verzelen N

## References

Please use citation("GGMselect").

## See Also

[selectQE](#page-7-1), [selectMyFam](#page-6-1), [selectFast](#page-4-1), [penalty](#page-3-1), [convertGraph](#page-2-1)

## Examples

```
# simulate a graph
p=30
eta=0.13
Gr <- simulateGraph(p,eta)
```

```
# plot the graph
library(network)
par(mfrow=c(1,1))
gV <- network(Gr$G)
plot(gV,jitter=TRUE, usearrows = FALSE, label=1:p,displaylabels=TRUE)
```
# <span id="page-11-0"></span>Index

∗ datagen simulateGraph, [10](#page-9-0) ∗ graphs convertGraph, [3](#page-2-0) GGMselect-package, [2](#page-1-0) penalty, [4](#page-3-0) selectFast, [5](#page-4-0) selectMyFam, [7](#page-6-0) selectQE, [8](#page-7-0) simulateGraph, [10](#page-9-0) ∗ models GGMselect-package, [2](#page-1-0) penalty, [4](#page-3-0) selectFast, [5](#page-4-0) selectMyFam, [7](#page-6-0) selectQE, [8](#page-7-0) simulateGraph, [10](#page-9-0) ∗ multivariate convertGraph, [3](#page-2-0) GGMselect-package, [2](#page-1-0) penalty, [4](#page-3-0) selectFast, [5](#page-4-0) selectMyFam, [7](#page-6-0) selectQE, [8](#page-7-0) simulateGraph, [10](#page-9-0) ∗ package GGMselect-package, [2](#page-1-0) convertGraph, *[2](#page-1-0)*, [3,](#page-2-0) *[5,](#page-4-0) [6](#page-5-0)*, *[8,](#page-7-0) [9](#page-8-0)*, *[11](#page-10-0)* GGMselect *(*GGMselect-package*)*, [2](#page-1-0) GGMselect-package, [2](#page-1-0) penalty, *[2](#page-1-0)*, *[4](#page-3-0)*, [4,](#page-3-0) *[6](#page-5-0)*, *[8,](#page-7-0) [9](#page-8-0)*, *[11](#page-10-0)* selectFast, *[2](#page-1-0)*, *[4,](#page-3-0) [5](#page-4-0)*, [5,](#page-4-0) *[8,](#page-7-0) [9](#page-8-0)*, *[11](#page-10-0)* selectMyFam, *[2](#page-1-0)[–6](#page-5-0)*, [7,](#page-6-0) *[9](#page-8-0)*, *[11](#page-10-0)* selectQE, *[2](#page-1-0)*, *[4](#page-3-0)[–6](#page-5-0)*, *[8](#page-7-0)*, [8,](#page-7-0) *[11](#page-10-0)*

simulateGraph, *[2](#page-1-0)*, *[4](#page-3-0)[–6](#page-5-0)*, *[8,](#page-7-0) [9](#page-8-0)*, [10](#page-9-0)